## **LEICA TC307**

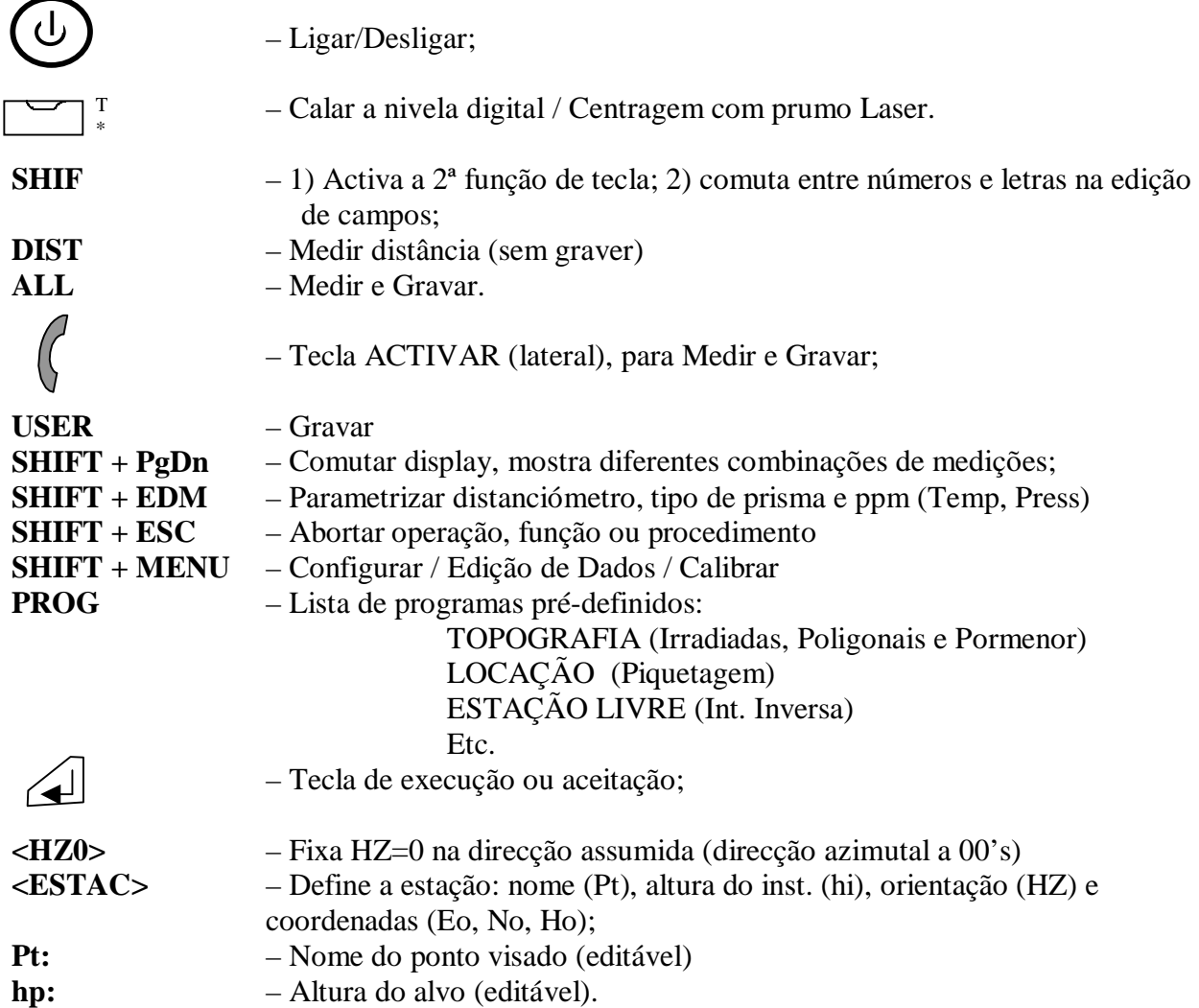

**Program TOPOGRAFIA**: Serve para fazer irradiadas simples para coordenação directa ou para simples observação. É preciso definir: 1) **Obra**; 2) **Estação**; 3) **Orientação**.

**GESTÃO E TRANSFERÊNCIA DE DADOS**: O trabalho pode ser guardado em 4 directórios (Obras). Se não for definida nenhuma Obra, o aparelho regista os dados numa obra pré-definida (PREDEF).

**Estação FIXA**: Pode ser definida (<ESTAC>) no próprio aparelho, ou ser importada a partir do PC um ficheiro com formato: NOME\_M\_P\_C.

A transferência de dados da TC307 → PC é feita pelo Programa **LEICA OFFICE** que se encontra no **START / PROGRAMS**. Escolher a Opção **Exchange Data Manager**; e transportar o ficheiro de medições, que se encontra dentro da pasta da Obra respectiva, directamente com o cursor para um directório na drive C, em formato GSI (observações) ou em formato MDT (enh\_PT - coordenadas).